**Universit`a di Roma "La Sapienza" Facolt`a di Ingegneria**

**Corso di**

**"PROGETTAZIONE DEL SOFTWARE I" (Corso di Laurea in Ingegneria Informatica) Proff. Marco Cadoli e Giuseppe De Giacomo Canali A-L & M-Z A.A. 2005-06**

**Compito d'esame del 7 luglio 2006**

# **SOLUZIONE**

## **Requisiti**

L'applicazione da progettare riguarda la gestione di "slideshow" di fotografie in formato elettronico. Uno slideshow è caratterizzato dal nome (una stringa che rappresenta il nome del file nel quale lo slideshow è memorizzato), da un insieme non vuoto e ordinato di fotografie, e da un brano musicale (che viene usato come colonna sonora durante l'esecuzione dello slideshow). Una fotografia è caratterizzata da un nome (una stringa che rappresenta il nome del file nel quale è memorizzata l'immagine) e dal tipo dell'immagine stessa (una stringa, per esempio "panorama", "primo piano", "piano americano", ecc.). Alcuni slideshow sono "speciali" in quanto possono associare ad alcune fotografie degli effetti di visualizzazione speciali. Gli effetti stessi sono identificati da un codice numerico (un intero). Gli slideshow speciali hanno un titolo (una stringa) che viene visualizzato quando vanno in esecuzione.

# **Requisiti (cont.)**

Uno slide show può essere in tre stati "non-attivo", "in-esecuzione", "inpausa". Quando non attivo può essere messo in esecuzione con il comando "play"; quando in esecuzione può essere messo in pausa con il comando "pause" o nello stato non-attivo con il comando "stop"; quando in pausa può essere rimesso in esecuzione con il comando "play". Lo slideshow può essere modificato (aggiungendo o eliminando fotografie, ecc.) solo quando nello stato "non-attivo".

L'utente dell'applicazione è interessato ad effettuare diverse operazioni tra cui:

- dato uno slideshow  $s$  ed un tipo di fotografia  $t$ , generare in modo automatico un nuovo slideshow  $s'$  contenente la stessa colonna sonora di s e solo le fotografie del tipo  $t$  presenti in  $s$  (in un ordine qualsiasi);
- $\bullet$  data una fotografia  $f$  restituire il numero di slideshow speciali in cui essa è presente.

Univ. Roma "La Sapienza", Corso di Laurea in Ing. Informatica, Progettazione del Software I 3

# **Fase di analisi**

# **Diagramma delle classi**

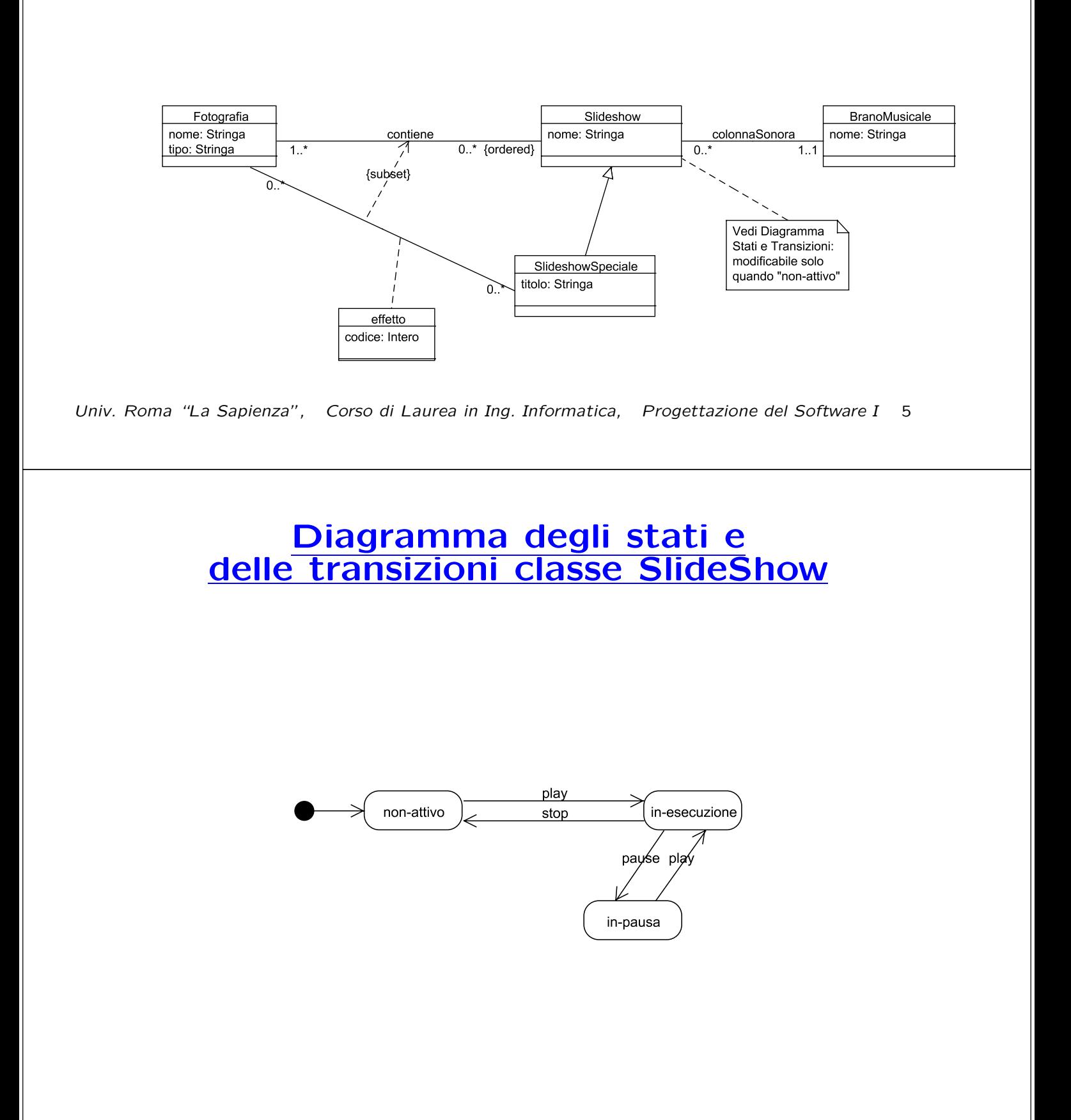

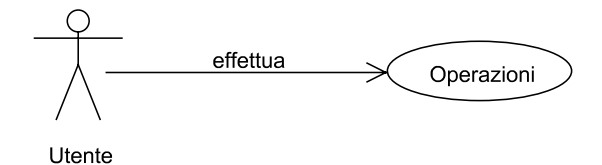

Univ. Roma "La Sapienza", Corso di Laurea in Ing. Informatica, Progettazione del Software I 7

#### **Specifica dello use case**

#### **InizioSpecificaUseCase Operazioni**

**EstraiSlideshowTipo** (s: Slideshow, t: Stringa): Slideshow pre: nessuna post:  $result = new Slideshow$  tale che

-  $\langle result, f \rangle \in \text{continue } \mathsf{Sse} \langle s, f \rangle \in \text{continue } \mathsf{e} \ \text{f.tipo} = t$ 

 $\langle result, m \rangle \in colonnaSonora$  sse  $\langle s', m \rangle \in colonnaSonora$ 

**numeroSlideshowSpeciali** (f: Fotografia): intero

pre: nessuna post: result =  $|\{s \mid s \in S \}$  ideshowSpeciale  $\land \langle s, f \rangle \in \text{continue}\}|$ 

#### **FineSpecifica**

## **Fase di progetto**

Univ. Roma "La Sapienza", Corso di Laurea in Ing. Informatica, Progettazione del Software I 9

#### **Algoritmi per le operazioni dello use-case**

Adottiamo i seguenti algoritmi:

• Per l'operazione **estraiSlideshowTipo**:

```
int result = new Slideshow;
per ogni link 1 di tipo contiene in cui s è coinvolto
        se (l.fotografia.tipo = t)
            aggiungi new contiene(result,l.fotografia);
sia ll il link di tipo colonnaSonora in cui s e' coninvolto
aggiungi new colonnaSonora(result,ll.branoMusicale)
return result;
```
• Per l'operazione **numeroSlideshowSpeciali**:

```
result = 0;per ogni link 1 di tipo contiene in cui f è coinvolto
  se (l.slideshow e' istanza di SlideshowSpeciale)
    result = result + 1;
return result;
```
# **Responsabilit`a sulle associazioni**

La seguente tabella delle responsabilità si evince da:

- 1. i requisiti,
- 2. la specifica degli algoritmi per le operazioni di classe e use-case,

3. i vincoli di molteplicità nel diagramma delle classi.

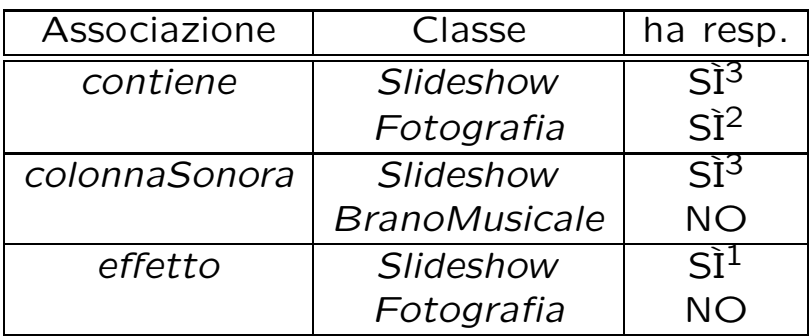

Univ. Roma "La Sapienza", Corso di Laurea in Ing. Informatica, Progettazione del Software I 11

# **Strutture di dati**

Abbiamo la necessità di rappresentare collezioni omogenee di oggetti, a causa:

- dei vincoli di molteplicit`a 0..\* delle associazioni,
- delle variabili locali necessarie per vari algoritmi.

Per fare ciò, utilizzeremo le classi del collection framework di Java 1.5: Set, HashSet (per le associazioni non ordinate) e Link, LinkedList (per le associazioni ordinate).

# **Corrispondenza fra tipi** UML **e** Java

Riassumiamo le nostre scelte nella seguente tabella di corrispondenza dei tipi UML.

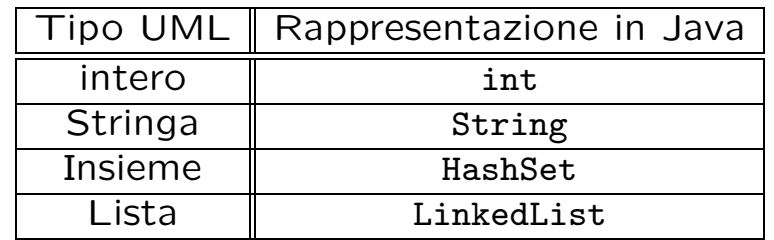

Univ. Roma "La Sapienza", Corso di Laurea in Ing. Informatica, Progettazione del Software I 13

# **Tabelle di gestione delle propriet`a di classi** UML

Riassumiamo le nostre scelte differenti da quelle di default mediante la tabella delle propriet`a immutabili e la tabella delle assunzioni sulla nascita.

**Classe** UML **Propriet`a immutabile**

**Propriet`a Classe** UML **nota alla nascita non nota alla nascita**

# **Altre considerazioni**

**Sequenza di nascita degli oggetti:** Non dobbiamo assumere una particolare sequenza di nascita degli oggetti.

**Valori alla nascita:** Non sembra ragionevole assumere che per qualche proprietà esistano valori di default validi per tutti gli oggetti.

Univ. Roma "La Sapienza", Corso di Laurea in Ing. Informatica, Progettazione del Software I 15

# **Rappresentazione degli stati in** Java

Per la classe UML Slideshow, ci dobbiamo occupare della rappresentazione in Java del diagramma degli stati e delle transizioni.

Scegliamo di rappresentare gli stati mediante una variabile int, secondo la seguente tabella.

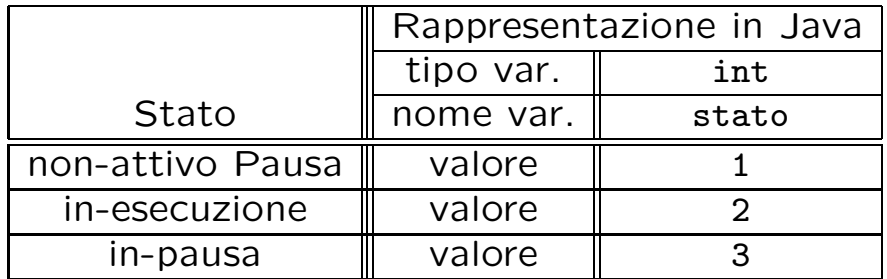

# **API delle classi Java progettate**

Omesse per brevità.

Univ. Roma "La Sapienza", Corso di Laurea in Ing. Informatica, Progettazione del Software I 17

## **Fase di realizzazione**

# **Considerazioni iniziali**

Il compito richiedeva di realizzare solo quanto segue:

- 1. la classe UML Slideshow, che ha associato un diagramma degli stati e delle transizioni;
- 2. la classe UML Fotografia
- 3. l'associazione UML contiene con responsabilità doppia avente un attibuto e con vincoli di molteplicità 0..\* e 1..\* (molteplicità minima diversa da zero);
- 4. il primo use case.

Nel seguito tuttavia verranno realizzate tutte le classi e gli use case individuati in fase di analisi.

Decidiamo di realizzare le classi (funzioni get) senza condivisione di memoria (facendo uso di clone() quando necessario).

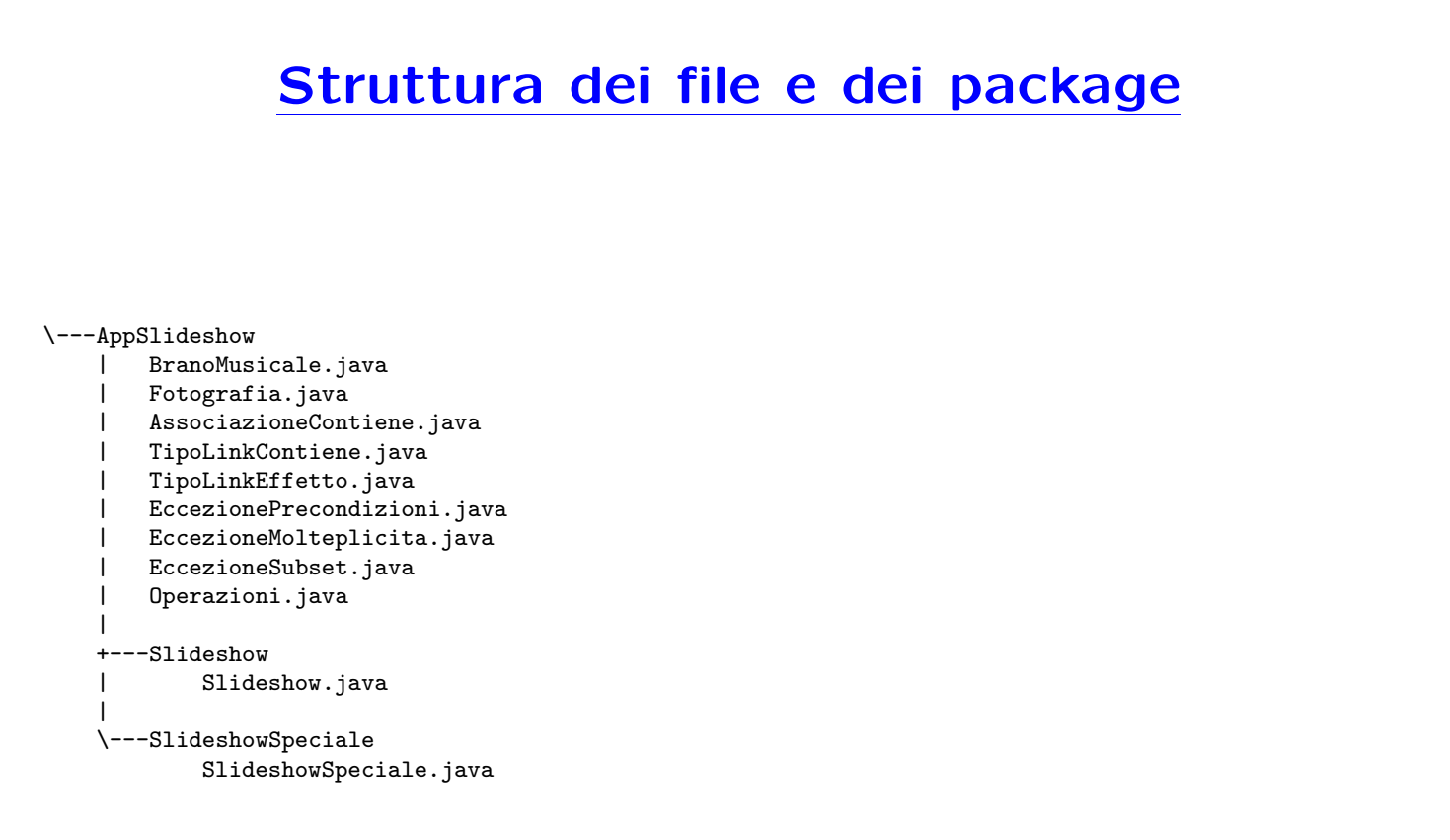

#### **La classe** Java **Slideshow**

```
// File AppSlideshow/Slideshow/Slideshow.java
package AppSlideshow.Slideshow;
import AppSlideshow.*;
import java.util.*;
public class Slideshow {
 private String nome;
 private LinkedList<TipoLinkContiene> contiene;
 private BranoMusicale colonnaSonora;
 private static final int MOLT_MIN = 1;
 private static final int NON_ATTIVO = 1,
    IN_ESECUZIONE = 2, IN_PAUSA = 3;
  private int stato_corrente;
 public Slideshow(String n) {
    none = n;colonnaSonora = null;
    contiene = new LinkedList<TipoLinkContiene>();
    stato_corrente = NON_ATTIVO;
  }
  public String getNome() { return nome; }
 public void setNome(String n) { nome = n; }
 public BranoMusicale getColonnaSonora() throws
    EccezioneMolteplicita {
    if (colonnaSonora == null)
Univ. Roma "La Sapienza", Corso di Laurea in Ing. Informatica, Progettazione del Software I 21
```

```
throw new EccezioneMolteplicita("Molteplicità minima violata");
  return colonnaSonora;
}
public void setColonnaSonora(BranoMusicale c) { colonnaSonora = c; }
public boolean colonnaSonoraPresente() {
  return colonnaSonora == null;
}
public int quantiLinkContiene() {
  return contiene.size();
}
public void inserisciLinkContiene(AssociazioneContiene a) {
  if (a != null &&
      !contiene.contains(a.getLink())) contiene.add(a.getLink());
}
public void eliminaLinkContiene(AssociazioneContiene a) {
  if (a != null) contiene.remove(a.getLink());
}
public List<TipoLinkContiene> getLinkContiene() throws
 EccezioneMolteplicita {
  if (contiene.size() < MOLT_MIN)
    throw new EccezioneMolteplicita("Molteplicità minima violata");
  return (LinkedList<TipoLinkContiene>)contiene.clone();
}
public boolean estNonAttivo() {
 return stato_corrente == NON_ATTIVO;
}
```

```
public void play() {
  if (stato_corrente == NON_ATTIVO || stato_corrente == IN_PAUSA)
    stato_corrente = IN_ESECUZIONE;
}
public void stop() {
  if (stato_corrente == IN_ESECUZIONE)
    stato_corrente = NON_ATTIVO;
}
public void pause() {
  if (stato_corrente == IN_ESECUZIONE)
    stato_corrente = IN_PAUSA;
}
public String toString() {
  return nome;
}
```
}

```
La classe Java Fotografia
```

```
// File AppSlideshow/Fotografia.java
package AppSlideshow;
import AppSlideshow.Slideshow.*;
import java.util.*;
public class Fotografia {
 private String nome;
 private String tipo;
 private HashSet<TipoLinkContiene> contiene;
 public Fotografia(String n, String t) {
   none = n;\tt tipo = t;contiene = new HashSet<TipoLinkContiene>();
  }
 public String getNome() { return nome; }
 public void setNome(String n) { nome = n; }
 public String getTipo() { return tipo; }
 public void setTipo(String t) { tipo = t; }
 public void inserisciLinkContiene(AssociazioneContiene a) {
    if (a != null) contiene.add(a.getLink());
  }
 public void eliminaLinkContiene(AssociazioneContiene a) {
    if (a != null) contiene.remove(a.getLink());
  }
```

```
Univ. Roma "La Sapienza", Corso di Laurea in Ing. Informatica, Progettazione del Software I 22
```

```
public Set<TipoLinkContiene> getLinkContiene() {
    return (HashSet<TipoLinkContiene>)contiene.clone();
  }
 public String toString() {
   return "lt" + nome + ", " + tipo + ">";
  }
}
```
// File AppSlideshow/AssociazioneContiene.java

#### **La classe** Java **AssociazioneContiene**

```
package AppSlideshow;
public final class AssociazioneContiene {
 private AssociazioneContiene(TipoLinkContiene x) { link = x; }
 private TipoLinkContiene link;
  public TipoLinkContiene getLink() { return link; }
 public static void inserisci(TipoLinkContiene y) {
    if (y := null \&\&y.getSlideshow().estNonAttivo()) {
      \text{Associative}Contiene k = new AssociazioneContiene(y);
      k.link.getSlideshow().inserisciLinkContiene(k);
      k.link.getFotografia().inserisciLinkContiene(k);
    }
  }
  public static void elimina(TipoLinkContiene y) {
    if (y := null \&\&y.getSlideshow().estNonAttivo()) {
      \text{Associative}Contiene k = new AssociazioneContiene(y);
      k.link.getSlideshow().eliminaLinkContiene(k);
      k.link.getFotografia().eliminaLinkContiene(k);
    }
 }
}
```

```
Univ. Roma "La Sapienza", Corso di Laurea in Ing. Informatica, Progettazione del Software I 23
```
## **La classe** Java **TipoLinkContiene**

```
// File AppSlideshow/TipoLinkContiene.java
package AppSlideshow;
import AppSlideshow.Slideshow.*;
public class TipoLinkContiene {
 private final Slideshow loSlideshow;
 private final Fotografia laFotografia;
 public TipoLinkContiene(Slideshow q, Fotografia p)
    throws EccezionePrecondizioni {
    if (q == null || p == null) // CONTROLLO PRECONDIZIONI
      throw new EccezionePrecondizioni
        ("Gli oggetti devono essere inizializzati");
    loSlideshow = q; laFotografia = p;}
 public boolean equals(Object o) {
    if (o != null && getClass().equals(o.getClass())) {
     TipoLinkContiene b = (TipoLinkContiene)o;
     return b.laFotografia == laFotografia &&
        b.loSlideshow == loSlideshow;
    }
    else return false;
  }
 public int hashCode() {
    return loSlideshow.hashCode() + laFotografia.hashCode();
```

```
}
  public Slideshow getSlideshow() { return loSlideshow; }
 public Fotografia getFotografia() { return laFotografia; }
 public String toString() {
    return "<" + loSlideshow + ", " + laFotografia + ">";
  }
}
```
### **La classe** Java **SlideshowSpeciale**

```
// File AppSlideshow/Speciale/SlideshowSpeciale.java
package AppSlideshow.SlideshowSpeciale;
import AppSlideshow.Slideshow.*;
import AppSlideshow.*;
import java.util.*;
public class SlideshowSpeciale extends Slideshow {
 private String titolo;
 private HashSet<TipoLinkEffetto> effetti;
 public SlideshowSpeciale(String n, String t) {
    super(n);
    titolo = t;
    effetti = new HashSet<TipoLinkEffetto>();
  }
 public String getTitolo() { return titolo; }
  public void setTitolo(String t) { titolo = t; }
 public void inserisciLinkEffetto(TipoLinkEffetto t) {
    if (t != null) effetti.add(t);
  }
 public void eliminaLinkEffetto(TipoLinkEffetto t) {
    if (t != null) effetti.remove(t);
  }
 public Set<TipoLinkEffetto> getLinkEffetto()
    throws EccezioneMolteplicita, EccezioneSubset {
```

```
List<TipoLinkContiene> c = this.getLinkContiene(); //throws EccezioneMolteplicita
    Iterator<TipoLinkEffetto> it = effetti.iterator();
    while (it.hasNext()) {
      Fotografia f = it.next().getFotografia();
      if (!c.contains(new TipoLinkContiene(this,f)))
        throw new EccezioneSubset("effetti non è un subset di contiene");
    }
    return (HashSet<TipoLinkEffetto>)effetti.clone();
  }
}
```
#### **La classe** Java **TipoLinkEffetto**

```
// File AppSlideshow/TipoLinkEffetto.java
package AppSlideshow;
import AppSlideshow.Slideshow.*;
public class TipoLinkEffetto {
  private final Slideshow loSlideshow;
 private final Fotografia laFotografia;
 private final int codiceEffetto;
 public TipoLinkEffetto(Slideshow s, Fotografia f, int e)
    throws EccezionePrecondizioni {
    if (s == null || f == null) // CONTROLLO PRECONDIZIONI
      throw new EccezionePrecondizioni
        ("Gli oggetti devono essere inizializzati");
    loSlideshow = s; laFotografia = f; codiceEffetto = e;}
  public boolean equals(Object o) {
    if (o != null && getClass().equals(o.getClass())) {
      TipoLinkEffetto b = (TipoLinkEffetto)o;
      return b.laFotografia == laFotografia &&
        b.loSlideshow == loSlideshow;
    }
    else return false;
  }
 public int hashCode() {
Univ. Roma "La Sapienza", Corso di Laurea in Ing. Informatica, Progettazione del Software I 26
```

```
return loSlideshow.hashCode() + laFotografia.hashCode();
  }
 public Slideshow getSlideshow() { return loSlideshow; }
 public Fotografia getFotografia() { return laFotografia; }
 public String toString() {
   return "<" + loSlideshow + ", " + laFotografia + ", " + codiceEffetto + ">";
  }
}
```
#### **La classe** Java **BranoMusicale**

```
// File AppSlideshow/BranoMusicale.java
package AppSlideshow;
public class BranoMusicale {
 private String nome;
 public BranoMusicale(String n) {
   none = n;}
 public String getNome() { return nome; }
 public void setNome(String n) { nome = n; }
 public String toString() {
   return nome;
  }
}
```
Univ. Roma "La Sapienza", Corso di Laurea in Ing. Informatica, Progettazione del Software I 27

#### **Realizzazione in** Java **degli use case**

```
// File AppSlideshow/Operazioni.java
package AppSlideshow;
import AppSlideshow.Slideshow.*;
import AppSlideshow.SlideshowSpeciale.*;
import java.util.*;
public final class Operazioni {
 private Operazioni() { }
 public static Slideshow estraiSlideshowTipo(Slideshow s, String t) {
    Slideshow ss = new Slideshow(s.getNome());
    ss.setColonnaSonora(s.getColonnaSonora());
    Iterator<TipoLinkContiene> it = s.getLinkContiene().iterator();
    while(it.hasNext()) {
      TipoLinkContiene tlc = it.next();
      Fotografia f = tlc.getFotografi(a));
      if (f.getTipo() == t)AssociazioneContiene.inserisci(new TipoLinkContiene(ss,f));
    }
    return ss;
  }
  public static int numeroSlideshowSpeciali(Fotografia f) {
    int result = 0;
    Set<TipoLinkContiene> ins = f.getLinkContiene();
    Iterator<TipoLinkContiene> it = ins.iterator();
```

```
while(it.hasNext()) {
      TipoLinkContiene t = it.next();
      if (t.getSlideshow() instanceof SlideshowSpeciale)
       result++;
    }
   return result;
 }
}
```